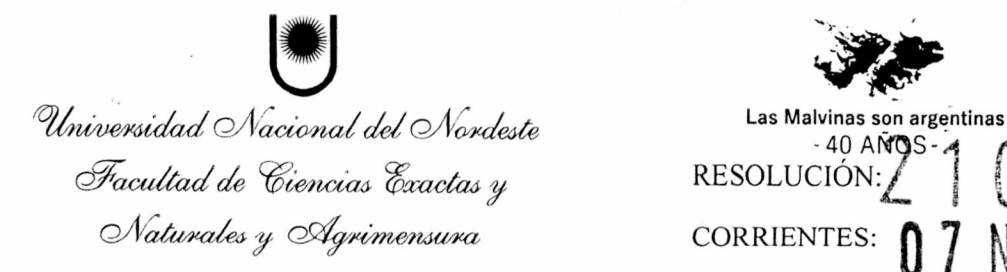

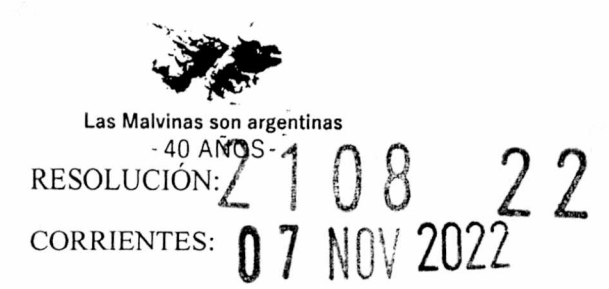

VISTO el Expediente N°: 09-2022-04471 en el cual el Presidente y la Secretaria General del Centro de Estudiantes de la Facultad, solicitan autorización para la realización del Taller denominado "Introducción a la Programación con Python"; y

CONSIDERANDO que el objetivo de la actividad es brindar un espacio de capacitación para alumnos de la Facultad;

QUE el taller tendrá como docente responsable a la Dra. María Inés Pisarello;

QUE se realizará entre los meses de noviembre y diciembre del año en

curso;

QUE los objetivos, modalidad y cronograma están contemplados en el Anexo de la presente Resolución;

QUE obra el informe de la Secretaria Académica;

Las atribuciones inherentes a la suscripta;

POR ELLO:

#### LA DECANA DE LA FACULTAD DE CIENCIAS EXACTAS Y NATURALES Y AGRIMENSURA RESUELVE:

ARTICULO 1°) AUTORIZAR la realización del Taller denominado "INTRODUCCIÓN A LA *PROGRAMACIÓN CON PYTHON*", a realizarse entre los meses de noviembre y diciembre del año en curso, según consta en el Anexo de la presente Resolución.-

ARTÍCULO 2º) EMITIR los certificados de asistencia y aprobación correspondientes.-

ARTICULO 3º) REGÍSTRESE. Comuníquese y archívese.-**RMR/YV** 

 $\left( \begin{array}{c} \mathcal{N} \end{array} \right)$ 

**Lic. YANINA'M EDINA** Secretaria Académica **F a C E N A \*- Ú N N E**

**Mgter, MARIA VIVIANA GODOY GUGLIELMONE** DECANA y Lucences<br>Facultad de Ciencias Exactas y Naturales y Agrimensura<br>Univercidad Nacional del Nordeste

Cr. Enrique de Jesus Navarro alc Dirección de Gestion<br>Innovación Administrativa Fa.C.E.N.A. - U.N.N.E.

*Wniversidad Nacional del Nordeste* Las Malvinas son argentinas Facultad de Ciencias Exactas y RESOLUCIÓN:

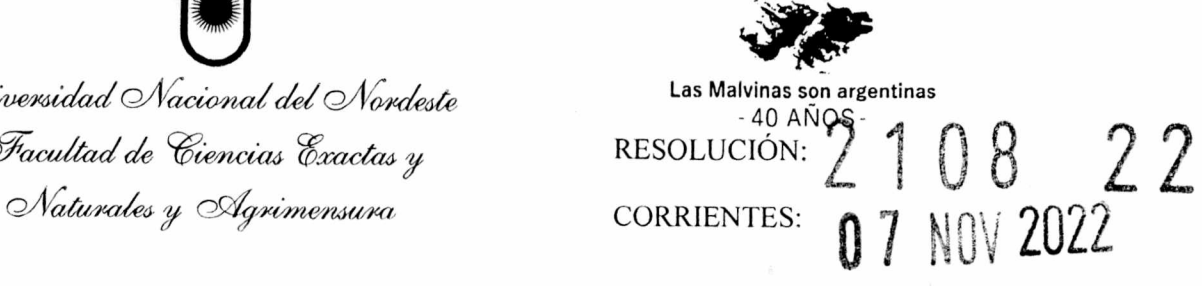

### ANEXO

## A.- DATOS GENERALES DEL CURSO:

1. Denominación del curso:

Taller "Introducción a la programación con Python"

2. Unidad Académica Responsable:

Facultad de Ciencias Exactas y Naturales y Agrimensura - UNNE

3. Duración:

Cuatro encuentros a realizarse los sábados a las 9 hs.

4. Carga horaria:

12 hs reloj

5. Destinatarios del curso:

Alumnos de las carreras de FaCENA -UNNE

6. Cupo:

30 alumnos

7. Certificados a otorgar:

Aprobación y Asistencia

8. Docentes a cargo (Adjuntar CV de externos a FaCENA)

Sr. Jonathan Silvero - Coordinador General Dra. Pisarello María Inés -Docente Responsable y Disertante Ing. Jeremías García - Disertante Ing. Suaid Sebastián - Disertante Téc. Olivera Medina Andrea Anahí- Disertante

9. Fuente/s de financiamiento

La actividad será GRATUITA para los alumnos cursantes. Los gastos de su implementación serán financiados por el Centro de Estudiantes de la FaCENA.

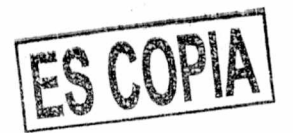

Universidad Nacional del Nordeste

Las Malvinas son argentinas  $-40$   $A\overline{N}$  OS  $\sigma$ *Facultad de Ciencias Exactas y* RESOLUCIÓN: $\frac{2}{2}$  1 0 8  $\frac{2}{2}$ *a*/ *a*<sup>*/ i i i i i i i i d a</sup> Q valurates y Agrimensura* corrientes: **A 7** N  $\cap$  2  $\cap$ 

ANEXO

# B.- PROGRAM ACIÓN DIDÁCTICA DE LA JORNADA:

1. Fundamentación:

La presente iniciativa tiene como objetivo brindar un espacio de capacitación para alumnos de la Facultad de introducción a la programación con Python. Para esto se pretende hacer uso de Google Colaboratory, una herramienta gratuita ofrecida por Google Research, que permite a los usuarios escribir y ejecutar código Python en sus navegadores web, por lo que no es necesario descargar o instalar nada.

### 2. Objetivos del Curso:

Al finalizar este curso se pretende que el alumno logre:

- Interpretar problemas y plantear posibles soluciones de manera algorítmica.
- Tener un manejo básico de la herramienta Google Colaboratory.
- Adquirir conocimientos básicos de Python para la resolución de problemas.
- Adquirir una perspectiva de los alcances del lenguaje de programación Python.

### 3. Contenidos

Clase 1:

Teoría: Pensamiento algorítmico. Por qué aprender Python. Introducción a Google Colaboratory. Python como una calculadora. Orden de las operaciones. Librerías. Variables. Salidas por pantalla. Comentarios. Recibiendo datos del usuario. Cadena de caracteres. Operadores: aritméticos, lógicos, relaciónales, de asignación. Clase 2:

Teoría: Consultas con help. Listas. Tupias. Diccionarios. Instrucción if-elif-else. Bucles con while y for.Contadores. Acumuladores. Bucles anidados.

Trabajo Práctico N°1

Clase 3:

Teoría: Funciones. Sintaxis. Comentarios en funciones. Llamando a la función. Variables locales. Variables globales. Argumentos de una función.

Trabajo Práctico N°2

Clase 4:

Teoría: Numpy Arrays. Graficación con Matplotlib. Introducción a POO. Siguientes pasos. Motivación: Inteligencia Artificial, Machine Learning, Data Science Trabajo Práctico N°3

### 4. Metodología de enseñanza

El curso es de índole teórico-práctico con la modalidad "hands-on", las actividades se centrarán en el desarrollo de algoritmos que permitan fijar los contenidos teóricos. Se les proporcionará una breve introducción al uso de Google Colab y al pensamiento algorítmico. Durante las clases se analizarán ejemplos sobre los cuales los alumnos podrán basarse para hacer las actividades prácticas. El grado de dificultad de los ejemplos irá en aumento a medida que se avance en el contenido teórico, a fin de incorporar las herramientas presentadas en cada clase.

ESCOP

 $\partial$ *lhiversidad Nacional del Nordeste* Las Malvinas son argentinas  $\bar{\mathcal{F}}$ acultad de Ciencias Exactas y

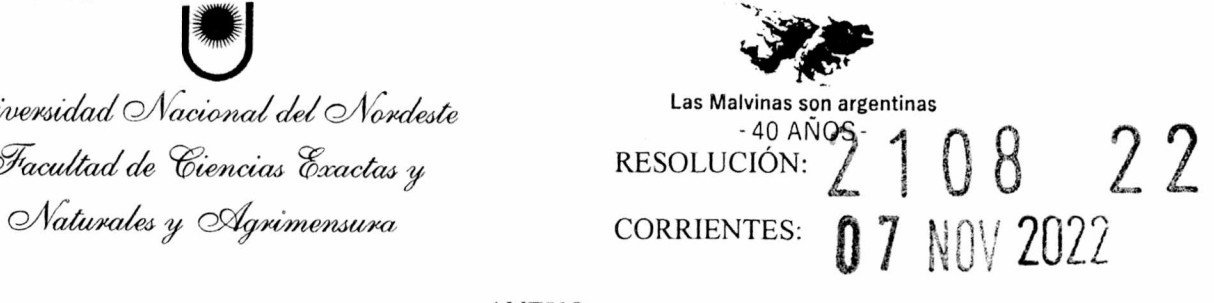

ANEXO

5. Instancias de evaluación durante el curso

Durante el desarrollo del curso, se contemplarán trabajos prácticos que se deberán programar y ensayar en el entorno interactivo Google Colab, a fin de ir incorporando las distintas herramientas presentadas. Los trabajos serán individuales y deberán desarrollarse en la última media hora de la clase, aprovechando la disponibilidad de docentes para realizar consultas si se presentan dificultades.

6. Requisitos para la aprobación del curso

Para Certificado de Asistencia:

- Cumplimentar la asistencia a 3 encuentros. ÷.
- Para el Certificado de Aprobación:
	- Cumplimentar la asistencia a los 4 encuentros.
	- Presentar y aprobar los trabajos prácticos propuestos.
- 7. Cronograma estimativo

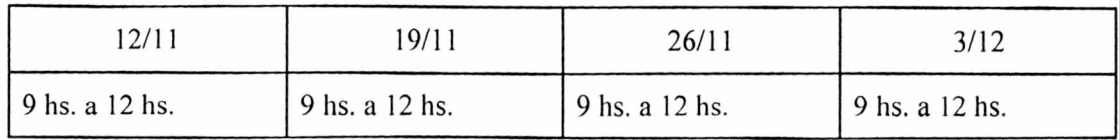

8. Infraestructura y equipamientos necesarios

Para el desarrollo del curso se hará uso de de un Aula con capacidad para 30 alumnos como máximo (en la que se pueda acceder a internet) más el uso de proyector, equipo de sonido, pizarra y fibrones. Las actividades se llevarán a cabo con las notebooks personales de los asistentes.

- Recursos tecnológicos: Micrófono. Equipo de audio, Cañón,Notcbook, videos.
- Soportes de comunicación: guías de trabajo o de lectura, mapas conceptuales, trabajos prácticos, esquemas, etc.
- Materiales escritos: libros de textos.
- 9. Bibliografía básica

[https://vvww.](https://vvww) python.org/ https://colab.research.google.com/ <https://iupvter.org/> Python con aplicaciones a las matemáticas, ingenierías y finanzas. Editorial. Alfaomega

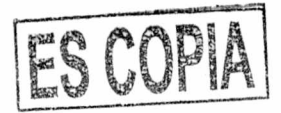